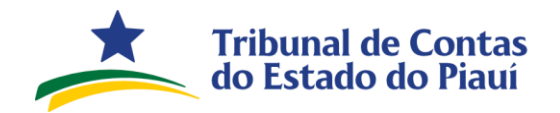

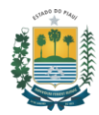

# **Índice**

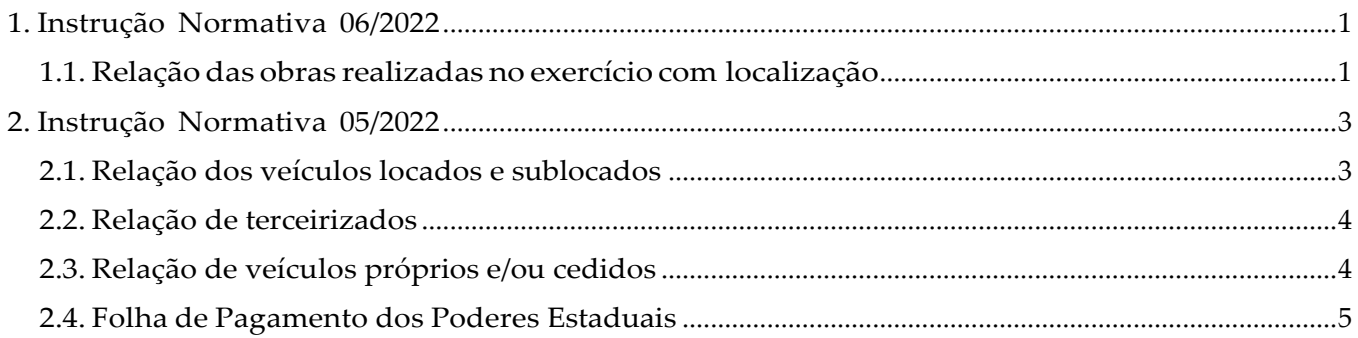

## <span id="page-0-0"></span>**1. Instrução Normativa 06/2022**

#### <span id="page-0-1"></span>**1.1. Relação das obras realizadas no exercício com localização**

O Arquivo a ser transmitido (conforme modelo no [link\)](https://www.tce.pi.gov.br/wp-content/uploads/2022/01/Relacao-das-obras-realizadas-exercicio-com-Localizacao_DFAM_2022.xlsx) deve conter os nomes dos campos conforme abaixo, separados por ponto e vírgula(;) e cada valor desses campos deve respeitar os tamanhos máximos e demais especificações a seguir:

- numero\_contrato Corresponde à numeração do contrato no órgão ou entidade, geralmente correspondendo a um número de ordem, seguido por ano. Esse campo deve conter até 25 caracteres. Exemplo: 001/2021;
- codigo\_cw Corresponde à numeração do contrato cadastrado no sistema Contratos Web do TCE-PI. Deve conter 12 caracteres no formato a seguir: CW-000002/19;
- orgao\_responsavel Corresponde ao órgão ou entidade responsável pela condução da obra. Esse campo deve conter até 255 caracteres do tipo texto (string). Exemplo: Secretaria Municipal de Infraestrutura;
- descricao\_obra Descrição sucinta da obra e/ou trecho de obra a que se refere. Esse campo deve conter até 200 caracteres do tipo texto (string). Exemplos: "Obra 01 - Rua Projetada 01","Reforma da Unidade Escolar XYZ";
- status\_obra Corresponde à situação da obra em 31 de dezembro do ano de referência, podendo ser: NAO INICIADA, EM ANDAMENTO, CONCLUIDA, PARALISADA, ou CANCELADA;

• localizacao\_unico\_ponto - Deve ser preenchido com "1" – quando houver um único ponto, ou "0" – quando houver dois pontos. Atentar para a existência de dois grupos distintos de obras a serem informadas: 1) aquelas que têm sua localização

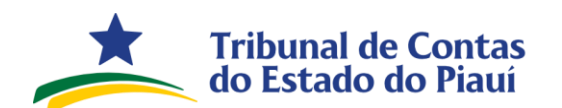

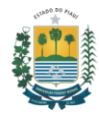

materializada por um único ponto (em termos de coordenada geográfica); e 2) as que precisam de dois pontos, isto é, um ponto inicial e um ponto final. Obras como construção de edificações, de um modo em geral, bastam ser informadas com um único ponto para localização georreferenciada. Como exemplo, tem-se construção ou reforma de unidades escolares e unidades básicas de saúde. Obras como pavimentação de ruas, implantação de estradas vicinais, redes de abastecimento de água e esgotamento sanitário, isto é, aquelas que se caracterizam por um desenvolvimento linear, ideia de comprimento, devem ser registradas com dois pontos distintos, informando para isso o ponto inicial e o ponto final. Caso o mesmo contrato apresente a execução de intervenções em locais diferentes, isto é, localizações/coordenadas distintas, deve-se informar em cada linha os distintos trechos ou parcelas;

- latitude\_inicial Corresponde à coordenada de latitude (sul S, padrão Datum WGS 1984) da obra, ou de sua posição inicial nos casos de obras que vão de um ponto a outro. Recomenda-se testar as coordenadas da obra mediante programa ou página da web do Google Earth. Esse campo deve conter 12 caracteres. Exemplos: 05°06'41,57", 10°09'55,55";
- longitude\_inicial Corresponde à coordenada de longitude (oeste W, padrão Datum WGS 1984) da obra, ou de sua posição inicial nos casos de obras que vão de um ponto a outro. Recomenda- se testar as coordenadas da obra mediante programa ou página da web do Google Earth. Esse campo deve conter 12 caracteres. Exemplo: 42°48'44,00";
- latitude\_final Corresponde à coordenada de latitude (sul S, padrão Datum WGS 1984) do trecho final de obras que vão de um ponto a outro. Caso a resposta ao campo "localizacao\_unico\_ponto" seja "1", este campo deverá ser preenchido com a mesma informação do campo "latitude\_inicial". Recomenda-se testar as coordenadas da obra mediante programa ou página da web do Google Earth. Esse campo deve conter 12 caracteres. Exemplos: 05°06'41,57", 10°09'55,55";
- longitude\_final Corresponde à coordenada de longitude (oeste W, padrão Datum WGS 1984) do trecho final de obras que vão de um ponto a outro. Recomenda-se testar as coordenadas da obra mediante programa ou página da web do Google Earth. Caso a resposta ao campo "localizacao\_unico\_ponto" seja "1", este campo deverá ser preenchido com a mesma informação do campo "longitude\_inicial". Esse campo deve conter 12 caracteres. Exemplo: 42°48'44,00";
- observacoes Corresponde a campo de texto livre para descrição de informações não contidas nos campos anteriores. Deve conter no máximo 250 caracteres do tipo texto (string). Exemplo: Razão para paralisação de obra.

Av. Pedro Freitas2100 | Centro Administrativo | Teresina-PI| CEP:64018-900

(86) 3215-3800 | CNPJ:05.818.935/0001-01

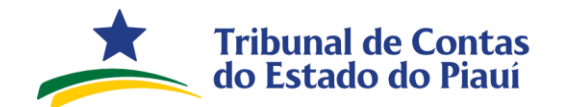

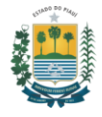

## <span id="page-2-0"></span>**2. Instrução Normativa 05/2022**

#### <span id="page-2-1"></span>**2.1. Relação dos veículos locados e sublocados**

O Arquivo a ser transmitido (conforme modelo no [link\)](https://www.tce.pi.gov.br/wp-content/uploads/2021/12/Relacao-de-veiculos-locados-e-sublocados_06_2021.xlsx) deve conter os nomes dos campos conforme abaixo, separados por ponto e vírgula(;) e cada valor desses campos deve respeitar os tamanhos máximos e demais especificações a seguir:

- modelo Corresponde ao modelo do veículo locado ou sublocado, esse campo deve conter até 255 caracteres do tipo texto (string);
- placa Corresponde a placa do veículo locado, devendo conter 07 caracteres do tipo texto (string), sendo permitido apenas letras e números. Ex.: XYZ0123;
- renavam Corresponde ao Renavam do veículo. Devendo conter até 11 dígitos;
- ano Corresponde ao ano de fabricação do veículo e deve conter 4 dígitos numéricos. Exemplo: 2020;
- tipo\_combustivel Corresponde ao tipo de combustível utilizado no veículo e deve conter apenas uma das seguintes opções: ALCOOL, GASOLINA, DIESEL, ALCOOL/GASOLINA, GAS NATURAL VEICULAR, ELETRICIDADE ou HIBRIDO;
- cnpj\_cpf Corresponde ao CNPJ ou CPF do locador. Deve conter 14 dígitos quando CNPJ ou 11 dígitos quando CPF, apenas números;
- nome\_locador Corresponde ao nome do locador (caso for Pessoa Jurídica, fornecer a nome empresarial), deve conter até 255 caracteres do tipo texto (string);
- localizacao Corresponde a localização geográfica do veículo, devendo ser informados Cidade e Estado (sigla), separados por "-" hífen e até 255 caracteres do tipo texto (string). Deve conter até 255 caracteres do tipo texto (string). Exemplo: Teresina-PI;
- valor\_unitario\_mensal Corresponde ao valor unitário mensal do veículo, em reais, sem o separadador de milhar e com vírgula, quando necessário. Ex.: 1500,38;
- com\_motorista Corresponde à informação se o veículo locado possui motorista incluso no respectivo contrato. Deve ser preenchido com "1" – quando possuir motorista associado ou "0" – quando não possuir motorista associado;
- codigo\_cw Corresponde à numeração do contrato cadastrado no sistema Contratos Web do TCE-PI. Deve conter 12 caracteres no formato a seguir: CW-000002/19.

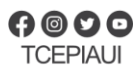

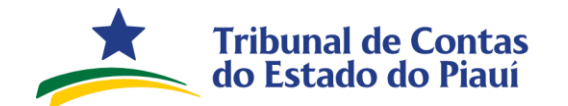

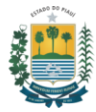

#### <span id="page-3-0"></span>**2.2. Relação de terceirizados**

O arquivo a ser transmitido (conforme modelo no [link\)](https://www.tce.pi.gov.br/wp-content/uploads/2021/12/Relacao-de-terceirizados-V1.xlsx) deve conter os nomes dos campos conforme abaixo, separados por ponto e vírgula(;) e cada valor desses campos deve respeitar os tamanhos máximos e demais especificações a seguir:

- mes\_referencia Corresponde ao mês de referência, devendo conter 2 dígitos;
- nome\_unidade\_gestora Corresponde ao nome da unidade gestora, devendo conter até 255 caracteres do tipo texto (string);
- nome\_credor Corresponde ao nome do credor, devendo conter até 255 caracteres do tipo texto (string);
- cnpj\_credor Corresponde ao CNPJ do credor, devendo conter até 14 dígitos, apenas números;
- numero\_contrato Corresponde ao número do contrato, devendo conter até 25 caracteres;
- codigo\_contratos\_web\_cw Corresponde à numeração do contrato cadastrado no sistema Contratos Web do TCE-PI. Deve conter 12 caracteres no formato a seguir: CW-000002/19;
- nome Corresponde ao nome do terceirizado, devendo conter até 255 caracteres do tipo texto (string);
- cargo Corresponde ao cargo do terceirizado, devendo conter até 255 caracteres do tipo texto (string);
- cpf Corresponde ao CPF do terceirizado, devendo conter até 11 caracteres, apenas números;
- lotacao Corresponde à lotação do terceirizado, devendo conter até 255 caracteres do tipo texto (string);
- valor\_bruto\_mes Corresponde ao valor bruto, em reais, recebido pelo terceirizado no mês, devendo conter até 19 dígitos com uma precisão de duas casas decimais separadas por vírgula, quando necessário, e sem separador de milhar. Ex.: 1500,38.

### <span id="page-3-1"></span>**2.3. Relação de veículos próprios e/ou cedidos**

O Arquivo a ser transmitido (conforme modelo no [link\)](https://www.tce.pi.gov.br/wp-content/uploads/2021/12/Relacao-de-veiculos-proprios_V1.xlsx) deve conter os nomes dos campos conforme abaixo, separados por ponto e vírgula(;) e cada valor desses campos deve respeitar os tamanhos máximos e demais especificações a seguir:

• modelo - Corresponde ao modelo do veículo locado ou sublocado, devendo

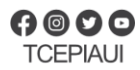

#### **Tribunal de Contas** do Estado do Piauí

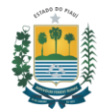

conter até 255 caracteres do tipo texto (string);

- placa Corresponde à placa do veículo locado, devendo conter até 07 caracteres. Ex.: XYZ0123;
- renavam Corresponde ao renavam do veículo, devendo conter até 30 caracteres;
- ano Corresponde ao ano de fabricação do veículo e deve conter 4 dígitos numéricos. Exemplo: 2020;
- tipo\_combustivel Corresponde ao tipo de combustível utilizado no veículo e deve conter apenas uma das seguintes opções: ALCOOL, GASOLINA, DIESEL, ALCOOL/GASOLINA, GAS NATURAL VEICULAR, ELETRICIDADE ou HIBRIDO;
- estado\_conservacao Corresponde ao estado de conservação do veículo, devendo conter até 255 caracteres do tipo texto (string);
- localizacao Corresponde a localização geográfica do veículo, devendo ser informados Cidade e Estado (sigla), separados por "-" hífen. Deve conter até 255 caracteres do tipo texto (string). Exemplo: Teresina-PI.
- veiculo\_cedido Corresponde à informação se o veículo próprio foi cedido, ou não. Deve ser preenchido com "1" – quando for cedido ou "0" – quando **não** for cedido.
- orgao\_cessionario Corresponde ao órgão ou entidade de destino do veículo cedido. Esse campo deve conter até 255 caracteres do tipo texto (string). Exemplo: Secretaria Municipal de Infraestrutura;
- inicio\_cessao Corresponde à data do início da cessão, devendo conter 10 caracteres no formato dd/mm/aaaa. Ex.: 01/01/1990.
- fim\_cessao Corresponde à data do fim da cessão, devendo conter 10 caracteres no formato dd/mm/aaaa. Ex.: 01/01/1990.

#### <span id="page-4-0"></span>**2.4. Folha de Pagamento dos Poderes Estaduais**

O Arquivo a ser transmitido (conforme modelo no [link\)](https://www.tce.pi.gov.br/wp-content/uploads/2021/12/folha-pagamento-estadual-V1.xlsx) deve conter os nomes dos campos conforme abaixo, separados por ponto e vírgula(;) e cada valor desses campos deve respeitar os tamanhos máximos e demais especificações a seguir:

- nome\_unidade\_gestora Corresponde ao nome da unidade gestora de origem, devendo conter até 255 caracteres do tipo texto (string);
- cnpj Corresponde ao CNPJ do credor, devendo conter até 14 dígitos, apenas números;
- nome\_servidor Corresponde ao nome do servidor, devendo conter até 255 caracteres do tipo texto (string);
- cpf Corresponde ao CPF do terceirizado, devendo conter até 11 caracteres, apenas

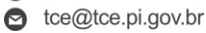

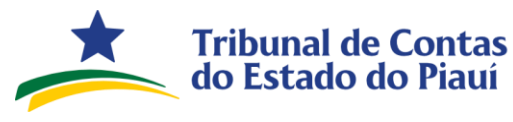

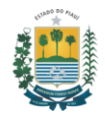

números;

- data\_nascimento Corresponde à data de nascimento do servidor, devendo conter 10 caracteres no formato dd/mm/aaaa. Ex.: 01/01/1990.
- cod\_lotacao Corresponde ao código da lotação na unidade gestora de origem, devendo conter 15 caracteres;
- descricao\_lotacao Corresponde à descrição da lotação do servidor da unidade gestora, devendo conter até 255 caracteres do tipo texto (string);
- matricula Corresponde à matrícula do servidor, devendo conter 25 caracteres;
- municipio Corresponde ao município onde o servidor exerce suas atividades, devendo ser informados Cidade e Estado (sigla), separados por "-" hífen e até 255 caracteres do tipo texto (string). Exemplo: Teresina-PI
- cod\_cargo Corresponde ao código do cargo, devendo conter 10 caracteres;
- descricao\_cargo Corresponde à descrição do cargo, devendo conter até 255 caracteres do tipo texto (string);
- data\_admissao Corresponde à data da admissão do servidor, devendo conter 10 caracteres caracteres no formato dd/mm/aaaa. Ex.: 01/01/1990.
- vinculo Corresponde ao vínculo do servidor com a Adminstração Pública, devendo conter até 255 caracteres do tipo texto (string);
- mes Corresponde ao mês, devendo conter 2 dígitos;
- ano Corresponde ao ano, devendo conter 4 dígitos;
- cod\_rubrica Corresponde ao código da rubrica, devendo conter 10 caracteres;
- descricao\_rubrica Corresponde à descrição da rubrica, devendo conter até 255 do tipo texto (string);
- valor Corresponde ao valor da remuneração, em reais, devendo conter até 13 dígitos com uma precisão de duas casas decimais separadas por vírgula, quando necessário, e sem separador de milhar. Ex.: 1500,38.
- tipo\_rubrica Corresponde ao tipo da rubrica, devendo ser preenchido com "V" para Vantagem ou "D" – para Desconto.
- banco Corresponde ao banco, devendo conter até 255 caracteres do tipo texto (string);
- agencia Corresponde à agência, devendo conter até 25 caracteres;
- conta Corresponde à conta, devendo conter até 25 caracteres.

(86) 3215-3800 | CNPJ:05.818.935/0001-01

ce@tce.pi.gov.br